## **Cuprins**

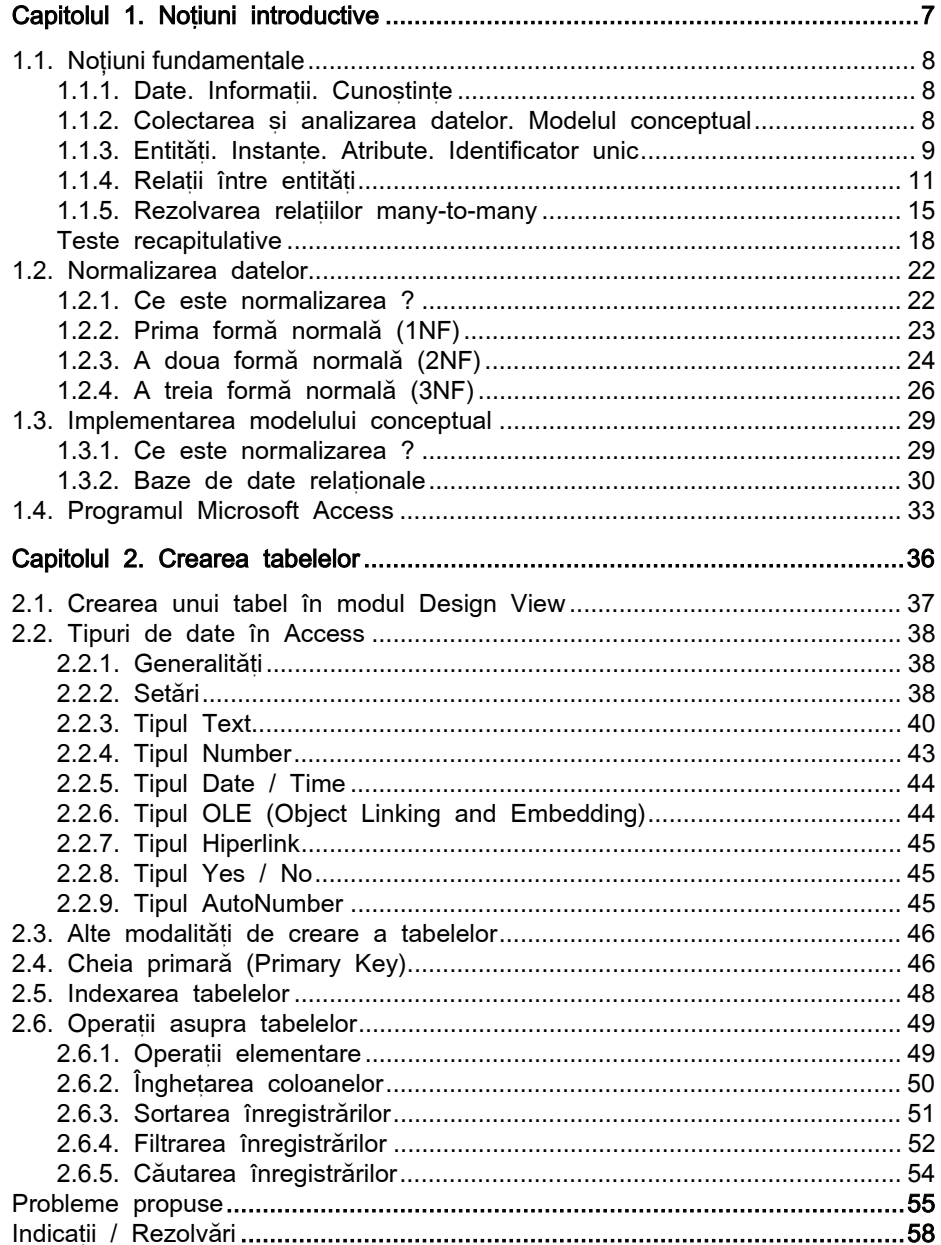

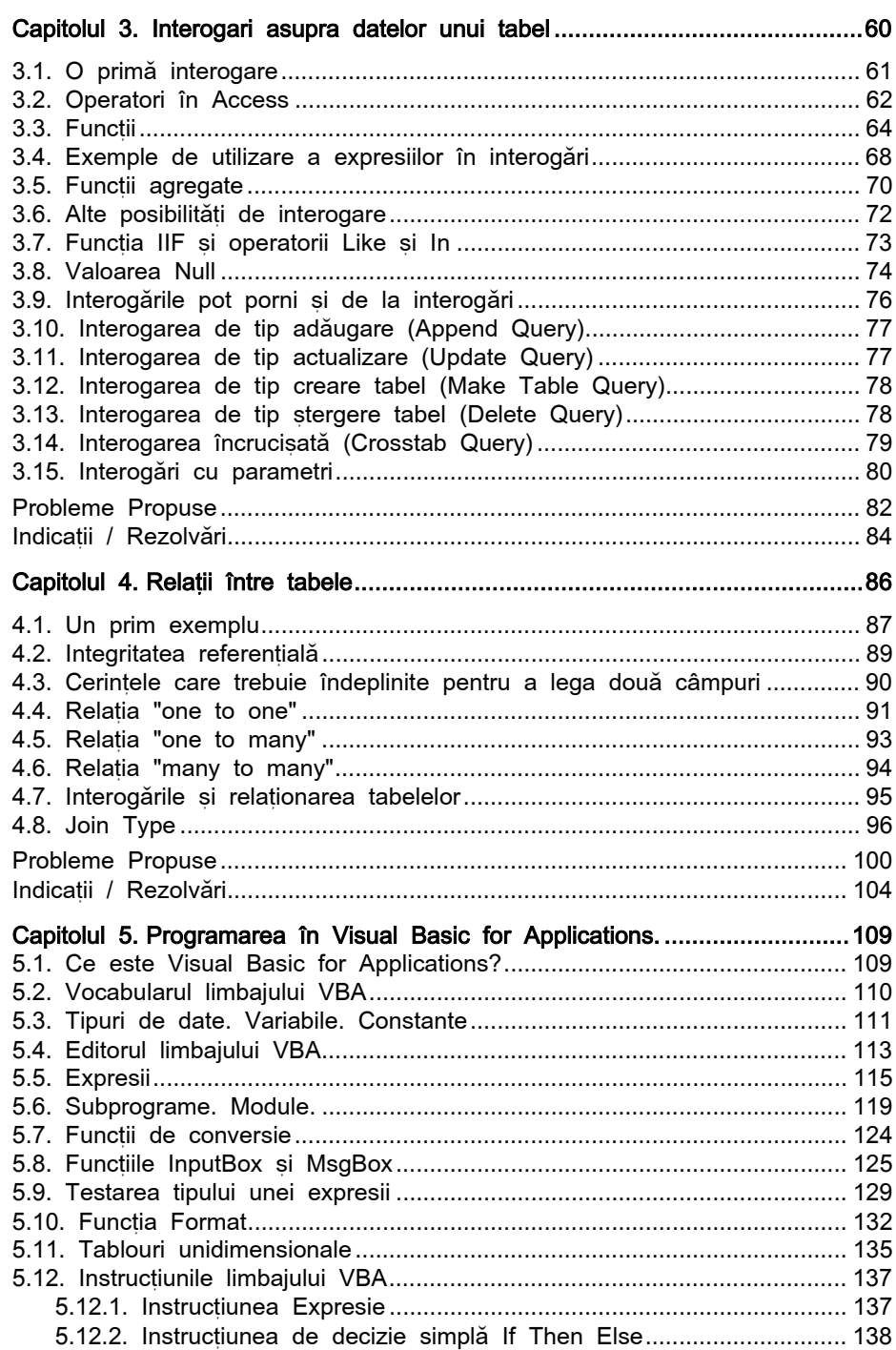

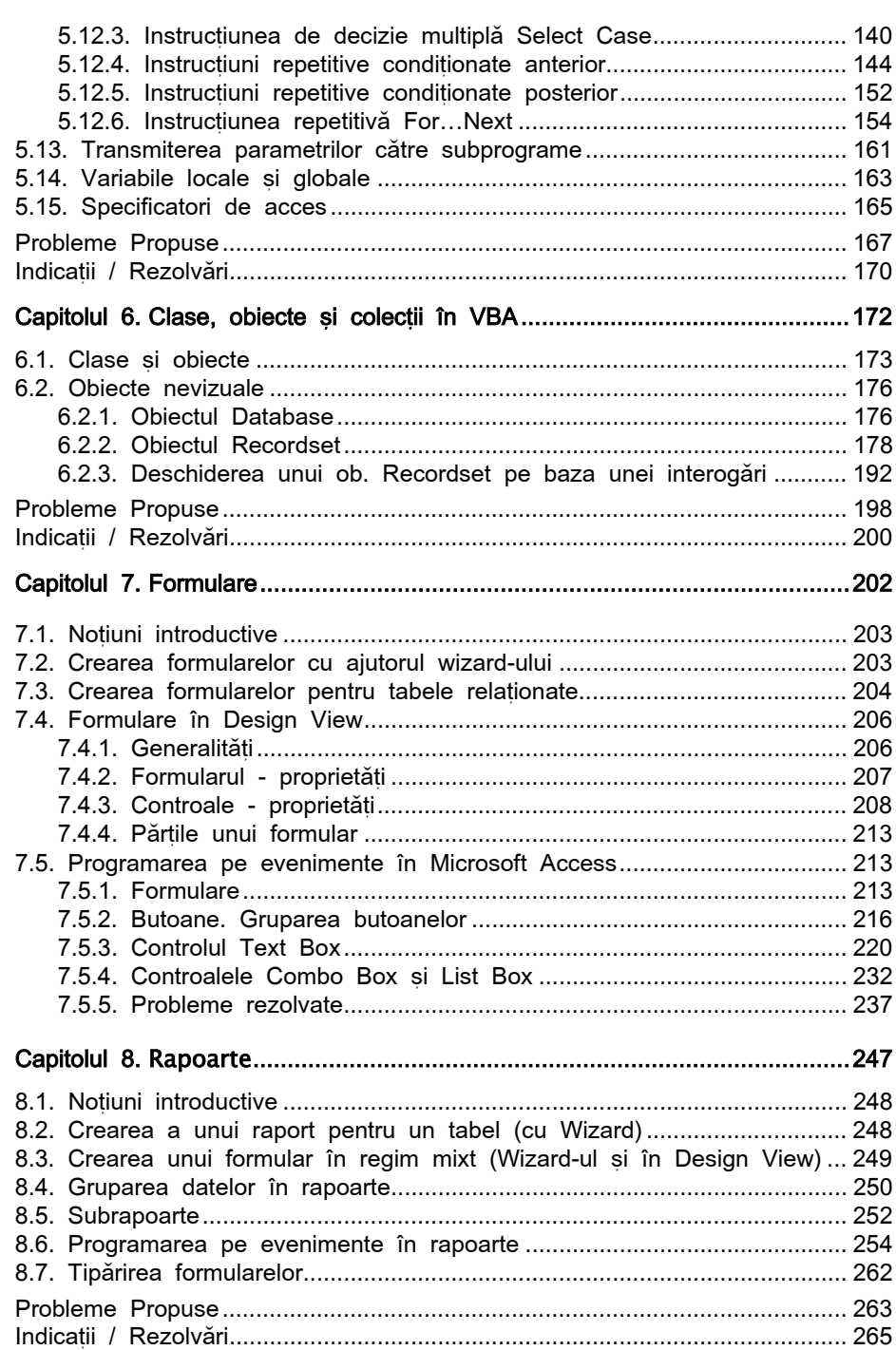

 $\frac{5}{2}$ 

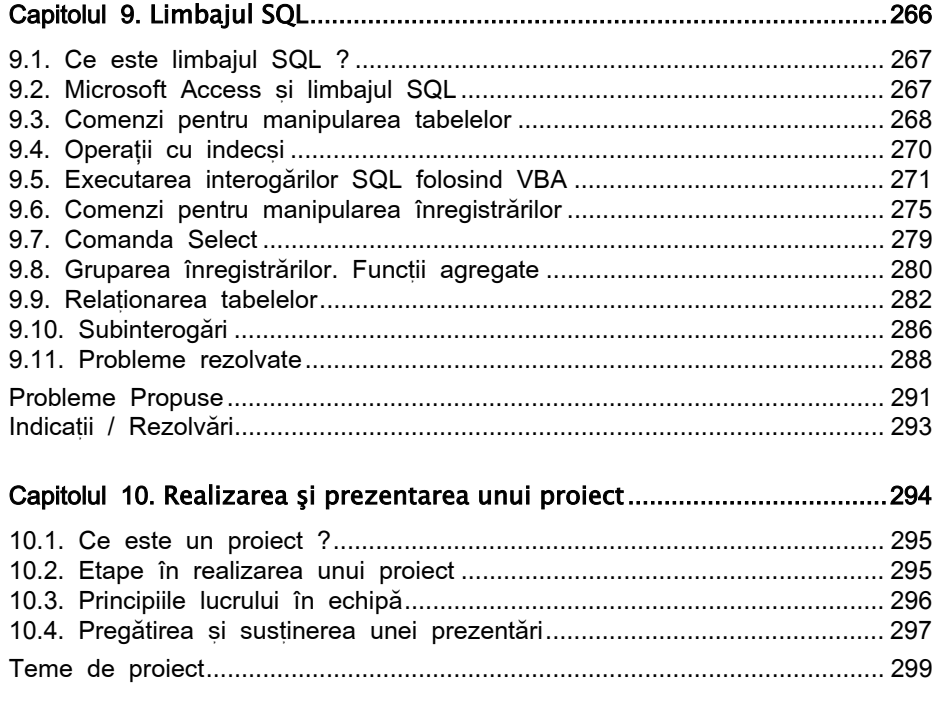